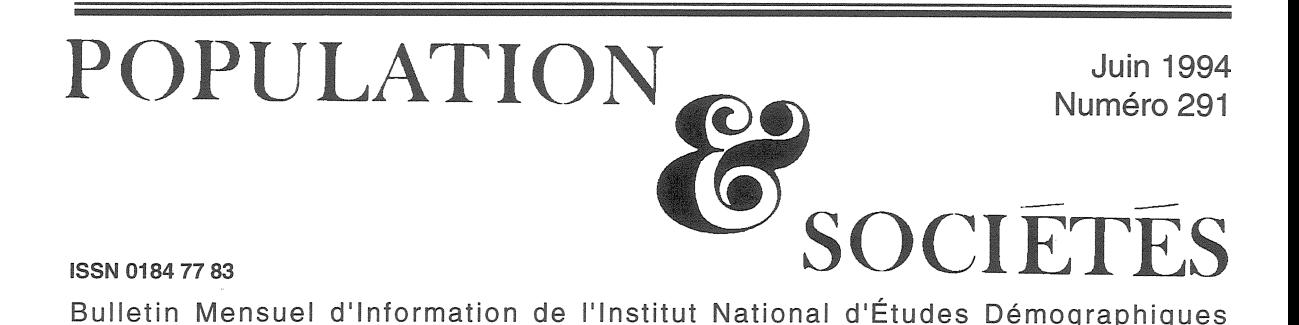

# Mise au point

Malgré les efforts de ce bulletin pour démé-<br>Mer « l'imbroglio » des chiffres cités à propos (et hors-propos) de l'immigration [2][3], les amalgames et glissements de sens continuent, observés par exemple lors des comptes-rendus d'un article récent [4]. La présente mise au point s'efforce de préciser une nouvelle fois la signification, l'objet et la pertinence de notions couramment utilisées.

## Immigrants / Immigrés

Éditorial + Miss au noint

L'absence de dispositif permettant d'enregistrer les entrées et les sorties de Français du territoire a conduit à privilégier l'immigration concernant des étrangers, la seule qui soit mesurable. Plutôt que d'immigration, il serait donc plus correct de parler d'immigration étrangère. Dans cette acception, l'immigrant sera celui qui entre en France en qualité d'étranger.

Encore faut-il s'entendre sur ce qu' « entrer » veut dire et ne pas comptabiliser de simples touristes ou résidents provisoires. Au statut d'immigrant doit donc être associée une durée de séjour minimum. La France a opté, à travers l'instance du Haut conseil à l'Intégration, pour une durée de séjour d'au moins un an [7]. L'enregistrement de l'immigration étrangère sera fondé, à l'avenir, principalement sur le fichier informatisé des

titres de séjour du ministère de l'Intérieur. On considérera alors comme immigrant toute personne à qui est délivré un titre de séjour d'une durée de validité au moins égale à un an. Les estimations actuelles donnent un flux d'environ 110 000 immigrants par an [5].

Mais le terme « immigration » est aujourd'hui employé dans toutes sortes de contextes liés de près ou de loin à l'installation d'étrangers sur le territoire. La moindre échauffourée dans la banlieue d'une grande ville où vivent des jeunes d'origine étrangère est incluse dans le vaste et flou « problème de l'immigration ». Cet abus de langage s'explique notamment par la difficulté de décrire les contours de la population qui se forme à la suite d'une immigration étrangère, comprenant, au delà des immigrés eux-mêmes, leurs descendants nés en France.

Alors que le terme « immigrant » fait référence au mouvement, au flux, le terme « immigré » désigne l'état de la personne après immigration. La population immigrée regroupe ainsi l'ensemble des personnes qui résident en France et qui n'y sont pas nées. Mais comme nous parlons de l'immigration étrangère et de la France métropolitaine, l'immigré est de plus celui qui est entré en France métropolitaine comme étranger. Dans cette acception, les rapatriés d'Algérie, les originaires des DOM (Antilles, Guyane,

### **Sommaire**

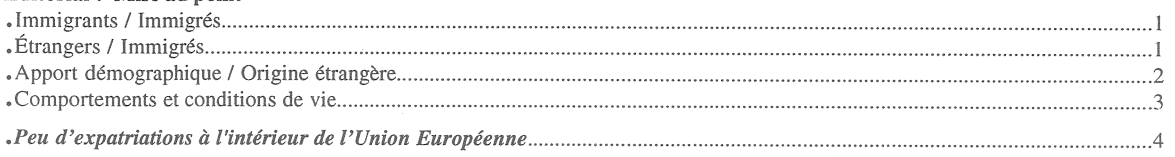

Réunion...), et plus généralement toutes les personnes nées de parents français à l'étranger sont exclus de la catégorie statistique des immigrés.

# Étrangers / Immigrés

Par étranger, on désigne une personne jouissant exclusivement d'une nationalité étrangère (= non française), quel que soit son lieu de naissance. Cette distinction entre immigré et étranger, quoique largement acceptée, donne encore trop souvent lieu à des confusions. La population étrangère reste la catégorie la plus utilisée pour décrire la population qui se forme à la suite de l'immigration étrangère. Il est temps de remettre en cause cette pratique.

L'entêtement dans l'usage de la notion d'étranger se nourrit de la transposition mécanique de raisonnements qui ne lui sont pas applicables. Le seul fait de nommer population étrangère, l'ensemble des personnes de nationalité étrangère résidant en France, donne l'impression de disposer d'un groupe isolable dans l'ensemble de la population, auquel on pourrait appliquer les principes d'analyse de cette dernière. Or ce groupe ne forme pas un isolat dont l'étude du renouvellement aurait un sens. Les mélanges avec le reste de la population française sont trop importants pour qu' on puisse en faire l'hypothèse. Le suivi de la population étrangère n'a, de ce point de vue, guère de sens. On commet le même genre d'erreur en parlant de la population des chômeurs : les chômeurs ne se marient pas entre eux pour donner naissance à des enfants chômeurs !

La catégorie des étrangers ne permet pas de repérer, même approximativement, les immigrés et leurs descendants. Il y a des étrangers nés à l'étranger et des étrangers nés en France (tableau 1). Les premiers ne constituent pas non plus l'ensemble des immigrés : de nombreux immigrés « français par acquisition », recensés en 1990, l'avaient été au titre d'étranger au

recensement précédent. De même, beaucoup d'immigrés recensés comme étrangers en 1990 seront des immigrés « français par acquisition » au prochain recensement. Le suivi de la population immigrée oblige donc à ne pas exclure ceux qui sont devenus français. Un immigré résidant en France ne perd pas sa qualité d'immigré, un étranger peut devenir français.

Quant aux étrangers nés en France, ils ne regroupent qu'une faible partie des personnes nées en France de parent(s) immigré(s) [6]. De plus, comme beaucoup de jeunes nés en France de parents étrangers donnent lieu à des déclarations de nationalité erronées [1] [8], on peut, sans remords, conclure au très faible intérêt du suivi de la catégorie des « étrangers ».

Que peut-on lui substituer ? La tentation est grande de recourir à des catégories fourre-tout qui regroupent le maximum de personnes avant une « allogénéité » supposée. On va par exemple ajouter à l'ensemble des étrangers celui des Français par acquisition que l'on appellera population « issue de l'immigration », ou encore « d'origine étrangère ». Ce type de solution n'est guère satisfaisant, même s'il permet de « ratisser plus large », car il présente le défaut d'occulter la réflexion conceptuelle indispensable et préalable. Cette réflexion doit être organisée autour des questions que l'on se pose sur l'immigration et ses effets, chacune appelant une réponse spécifique.

## Apport démographique / Origine étrangère

Cherche-t-on à mesurer les effets démographiques de l'immigration étrangère, c'est-à-dire savoir de combien d'individus supplémentaires s'est accrue la population française du fait de l'immigration intervenue sur une période donnée?

On doit alors recourir au concept d'apport *démographique*. Celui-ci se décompose en :

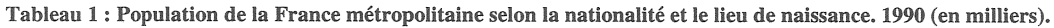

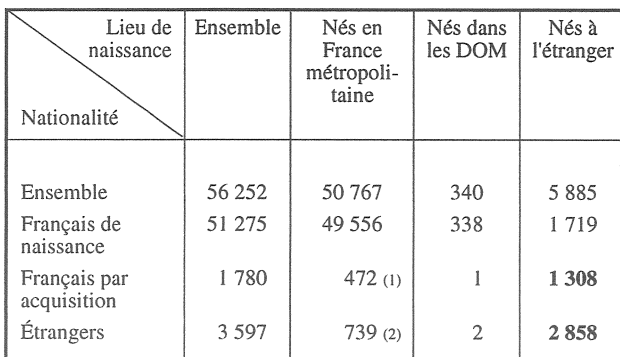

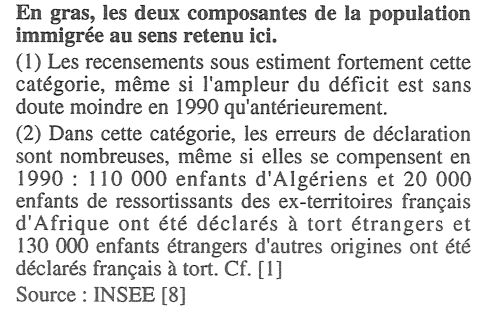

— un apport direct regroupant la totalité des immigrés (étranger + devenus français)

— et un apport indirect formé des naissances imputables à l'immigration pendant la période étudiée.

La mesure de l'apport direct est aisée à chaque recensement, parce qu'on connaît le lieu de naissance des personnes recensées, celle de l'apport indirect est inaccessible à une mesure directe et ne peut être qu'estimé.

Un travail de ce type [1] a montré que l'apport d'un siècle d'immigration se chiffre à environ 10 millions à la date du 1 er janvier 1986, dont 4 millions d'immigrés. Il est tout à fait déplacé de parler dans ce cas, même pour aller vite, de 10 millions d'immigrés puisque cet apport est un résultat théorique et qu'en font partie des personnes ayant leur arrière-arrière-grand-parent qui a immigré dans le siècle écoulé.

Cherche-t-on à mesurer l'impact de l'immigration étrangère en termes de mélanges de populations ? L'apport démographique n'est pas adapté. Nous avons désigné par *population* d'origine étrangère l'ensemble des personnes nées en France ayant au moins un parent ou grand-parent immigré, quelle que soit la date de cette immigration. Cette définition nous paraît raisonnable, car toute tentative de remonter l'ascendance au-delà, non seulement se heurte à des problèmes de mesure ou d'estimation insurmontables, mais enlève tout sens à la question posée : à ce compte, nous descendons tous d'immigrés.

Une estimation de la population d'origine étrangère [6] aboutissait à un chiffre voisin de 10 millions. La proximité avec celui de l'apport démographique est fortuite. Au total, nous avions en 1986, 14 millions de personnes soit immigrées, soit enfant ou petits-enfants d'au moins un immigré. Ce chiffre a été largement reproduit, mais le glissement de sens et l'amalgame qui ont conduit à parler de 14 millions d'immigrés (!) est tout à fait injustifiable.

## Comportements et conditions de vie

Sortons des questions de dénombrement pour nous intéresser aux conditions de vie et comportements des immigrés et de leurs enfants nés en France. Les concepts examinés ci-dessus sont impropres à cet objectif. En ne retenant par exemple que les immigrés étrangers, on exclut du champ d'observation les immigrés ayant acquis la nationalité française, c'est-à-dire ceux qui ont les durées de séjour les plus longues, les âges à l'entrée les plus jeunes et qui montrent souvent des signes d'assimilation les plus nets. En ne retenant que les étrangers nés en France,

on ne garde qu'une très faible part des personnes nées en France de parent(s) immigré(s) (part estimée à 20% dans l'évaluation de la première génération de la population d'origine étrangère au 1 er janvier 1986) et présentant des caractéristiques tout à fait spécifiques.

Or le recensement offre un outil incomparable de connaissance de la population immigrée. Les volumes de tableaux publiés par l'INSEE sur le recensement intègrent désormais nombre de tableaux qui distinguent les composantes « étrangère » et « française par acquisition » de cette population [9]. Rien ne justifie donc plus le privilège qui est encore accordé aux exploitations des statistiques sur la population étrangère.

Mais le recensement, ne comportant aucune question sur le pays de naissance des parents et leur nationalité de naissance, est par contre très mal adapté à la connaissance des populations d'origine étrangère, même en se limitant à la première génération. Pourtant, cette catégorie de population, regroupant les personnes nées en France et destinées à y rester, présente un grand intérêt. Le recensement, moyennant certaines précautions d'analyse et en restant extrêmement précis, permet de composer des variables nouvelles et de mettre par exemple en évidence des concentrations locales insoupçonnées et des situations difficiles pour les jeunes[4]. Ainsi la population qui vit dans les ménages, ou dans les familles, dont la « personne de référence » (anciennement « chef de ménage ») est un immigré est une catégorie fort utile. Mais, même pour alléger le propos, il est impossible de nom-

#### **RÉFÉRENCES**

#### Ouvrage

[1] Michèle TRIBALAT (dir) : « Cent ans d'immigration, étrangers d'hier, Français d'aujourd'hui », Travaux et documents, cahier nº 111, INED, diffusion PUF, 1991. Articles de Michèle TRIBALAT

[2] Immigrés, étrangers, français : l'imbroglio statistique, Population et Sociétés, INED, nº 241, décembre 1989

[3] Attribution et acquisition de la nationalité française, Population et Sociétés, INED, n° 281, juillet 1993

[4] Les immigrés au recensement de 1990 et les populations liées à leur installation en France. Population, INED, n°6/1993, p. 1911-1946.

[5] Chronique de l'immigration. Population, INED, n°1/1994, p. 161-216

[6] « Combien sont les Français d'origine étrangère ? », *Économie et statistique*, INSEE, n°242, avril 1991

#### Autres

[7] Haut conseil à l'Intégration : « La connaissance de l'immigration et de l'intégration », La documentation française, novembre 1991.

[8] Jean-Claude LABAT, « La population étrangère en 1990 par nationalité », INSEE première, nº 217, juillet 1992.

[9] « Recensement de la population de 1990, - Nationalités » INSEE - Résultats n° 217, novembre 1992.

mer ces catégories par des appellations déjà connues, désignant tout autre chose.

Cette population des ménages à chef immigré comprend en effet des personnes nées en France, qui sont conjoint ou enfant d'immigré. Inversement les immigrés qui sont conjoint ou enfant d'un chef de ménage né en France n'y figurent pas. L'appellation « immigrés » est donc tout à fait impropre.

Les personnes nées en France de parents immigrés ne figurent dans cette catégorie qu'à la condition de vivre encore au foyer de leurs parents, ou de l'avoir quitté pour vivre dans un ménage dans le chef est lui-même immigré. L'appeler « population issue de l'immigration », appellation déjà floue en elle-même, ne convient pas non plus.

 $\ast$ 

Ainsi on dénombre en 1990 :

-3,6 millions d'étrangers, les deux nationalités les plus fréquentes étant la portugaise (650 000) et l'algérienne  $(610 000)$ ;

# **MIGRATIONS**

#### Peu d'expatriations à l'intérieur de l'Union Européenne

Les migrations entre pays développés, comme les autres, sont soumises à des réglementations contraignantes. Celles-ci entravent les initiatives individuelles, ce qui donne en général une importance particulière aux migrations organisées au sein des entreprises. Dans le processus de mondialisation de l'économie, les échanges de cadres très qualifiés, qui contribuent à homogénéiser les pratiques d'entreprises, jouent un rôle important.

Mais les migrations internes à l'Union Européenne sont un cas particulier. Depuis le traité de Rome, la libre circulation des personnes est une priorité de la construction européenne. Au moment où le droit de vote, local et européen, des résidents de l'Union devient une réalité, les faits sont-ils à la mesure des espoirs ? Un programme de recherche sur la mobilité des compétences en Europe, financé la première année par la DATAR, est mené à l'INED en collaboration avec l'Applied Population Research Unit de l'Université de Glasgow.

Malgré les facilités de déplacement et de travail au sein de l'Union, peu de citoyens européens vivent dans un autre État membre. Moins de 2% des citoyens européens vivent ailleurs dans la Communauté. La Belgique, la France et l'Allemagne apparaissent comme des pays de relatif « accueil », l'Irlande et le Portugal comme des « terres d'exil », avec environ 18% et 10% de nationaux vivant dans d'autres pays membres (chiffres de 1989) : même à l'intérieur de l'Union, l'essentiel des migrations se fait des zones moins développées vers les plus développées ; les mouvements entres pays développés n'ont qu'une faible importance numérique.

-4,2 millions d'immigrés, la nationalité la plus fréquente étant la ... française  $(1,3 \text{ million})$ ;

- et 6.1 millions de personnes vivant dans les ménages dont la personne de référence est un immigré.

Par ailleurs, au 1er janvier 1986, on a estimé à 14 millions le nombre de personnes immigrées ou d'origine étrangère, au sens indiqué plus haut. Tous ces chiffres se complètent et ne se contredisent nullement.

Essayons de gérer la complexité du processus migratoire et l'incapacité du système statistique français à en rendre parfaitement compte, sans simplification ni glissement de sens. Les média ont un rôle pédagogique important à jouer. En effet, les simplifications abusives de la réalité sont très néfastes si elles donnent l'impression que des chiffres les plus divers décrivent un phénomène unique. Une conséquence encore plus dévastatrice serait de conforter le citoyen dans des préjugés et amalgames trop répandus.

## Michèle TRIBALAT

Cependant la part des migrations générées par les entreprises reste minoritaire au sein de l'Union Européenne. Les petites et moyennes entreprises, qui constituent l'essentiel des emplois européens, n'ont pas les moyens d'une politique active d'implantation à l'étranger, impliquant en particulier des incitations salariales à l'expatriement. De plus, la diversité des systèmes de pension de retraite constitue une barrière de fait à la mobilité des salariés.

La liberté de circulation fait donc qu'à l'intérieur de l'Union, ce sont les migrants « spontanés » (hors entreprises, ayant migré par exemple pour des raisons conjugales ou familiales), qui risquent d'être majoritaires dans l'ensemble des migrants originaires d'un même pays. Ces migrants « spontanés », dont les niveaux de qualification sont plus dispersés que ceux de la mobilité « organisée », forment en quelque sorte une réserve qu'une filiale étrangère peut employer de façon préférentielle.

#### Éva LELIÈVRE

Directeur-Gérant : Jacques Magaud. - C.P. nº 13243 ADEP. Rédacteur en chef : Michel Louis Lévy. - D.L. 2e trim. 1994. Édité par l'I.N.E.D. : 27, rue du Commandeur, 75675 Paris, Cedex 14. - CCP Paris 9061-56 H. - Imp. : Jouve.

Le numéro Abonnement 1 an France: F 60,00 Abonnement 2 ans France: F115,00 Abonnement 3 ans France: F160,00

 $France : F 6,00$ 

 $Étranger: F 90,00$  $Étranger: F170,00$  $Étranger: F235,00$